# ICS 321 Fall 2011 The Database Language SQL (iv)

Asst. Prof. Lipyeow Lim
Information & Computer Science Department
University of Hawaii at Manoa

#### Insertion

```
INSERT INTO R(A1, A2, ...)

VALUES (v1, v2, ...);
```

```
INSERT INTO Studio(name)
SELECT DISTINCT studioname
FROM Movies
WHERE studioname NOT IN
(SELECT name
FROM Studio);
```

 If inserting results from a query, query must be evaluated prior to actual insertion

#### Deletion

```
DELETE FROM R WHERE <condition>;
```

```
DELETE FROM StarsIn

WHERE movieTitle = 'The Maltese Falcon' AND

MovieYear = 1942 AND

starName='Sydney Greenstreet';
```

- Deletion specified using a where clause.
- To delete a specific tuple, you need to use the primary key or candidate keys.

### **Updates**

```
UPDATE R
SET <new value assignments>
WHERE <condition>;
```

```
UPDATE MovieExec
SET name='Pres. ' || name
WHERE cert# IN (
SELECT presC#
FROM Studio );
```

- Tuples to be updated are specified using a where clause.
- To update a specific tuple, you need to use the primary key or candidate keys.

## Airline Reservation Example

Flights (fltNo, fltDate, seatNo, seatStatus)

To view available seats:

```
SELECT seatNo
FROM Flights
WHERE fltNo = 123 AND fltDate = DATE '2008-12-25'
AND seatStatus = 'available ';
```

To reserve a particular seat:

```
UPDATE Flights
SET seatStatus = 'occupied'
WHERE fltNo = 123 AND fltDate = DATE '2008-12-25 '
AND seatNo = '22A';
```

#### **Transactions**

- A <u>transaction</u> is the DBMS's abstract view of a user program: a sequence of reads and writes.
  - Eg. User 1 views available seats and reserves seat
     22A.
- A DBMS supports multiple users, ie, multiple transactions may be running concurrently.
  - Eg. User 2 views available seats and reserves seat
     22A.
  - Eg. User 3 views available seats and reserves seat
     23D.

#### **Concurrent Execution**

 DBMS tries to execute transactions concurrently – why?

| Schedule 1         |                    | Schedule 2         |                      | Schedule 3           |                    |
|--------------------|--------------------|--------------------|----------------------|----------------------|--------------------|
| U1                 | U2                 | U1                 | U2                   | U1                   | U2                 |
| Finds 22A<br>empty |                    | Finds 22A<br>empty |                      |                      | Finds 22A<br>empty |
|                    | Finds 22A<br>empty | Reserves<br>22A    |                      |                      | Reserves<br>22A    |
| Reserves<br>22A    |                    |                    | Finds 22A<br>taken   | Finds 22A<br>taken   |                    |
|                    | Reserves<br>22A    |                    | Does not reserve 22A | Does not reserve 22A |                    |

## **ACID** Properties

4 important properties of transactions

- Atomicity: all or nothing
  - Users regard execution of a transaction as atomic
  - No worries about incomplete transactions
- Consistency: a transaction must leave the database in a good state
  - Semantics of consistency is application dependent
  - The user assumes responsibility
- **Isolation**: a transaction is isolated from the effects of other concurrent transaction
- Durability: Effects of completed transactions persists even if system crashes before all changes are written out to disk

### **Atomicity**

- A transaction might commit after completing all its actions, or it could abort (or be aborted by the DBMS) after executing some actions.
- A very important property guaranteed by the DBMS for all transactions is that they are <u>atomic</u>. That is, a user can think of a Xact as always executing all its actions in one step, or not executing any actions at all.
  - DBMS logs all actions so that it can undo the actions of aborted transactions.

## Example (Atomicity)

T1: BEGIN
A=A+100
B=B-100
END

T2: BEGIN
A=1.06\*A
B=1.06\*B
END

- The first transaction is transferring \$100 from B's account to A's account.
- The second is crediting both accounts with a 6% interest payment
- There is no guarantee that T1 will execute before T2 or vice-versa, if both are submitted together. However, the net effect must be equivalent to these two transactions running serially in some order.

#### Database View of Transactions

T1: BEGIN

A = A + 100

B=B-100

**END** 

T1: BEGIN

Read A from disk

A = A + 100

Write A to disk

Read B from disk

B=B-100

Write B to disk

**END** 

T1: BEGIN
R(A)
W(A)
R(B)
W(B)
END

#### **Serial Executions**

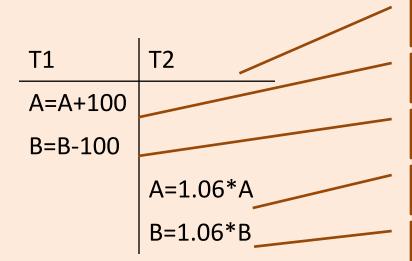

$$A = 200, B = 200$$

$$A = 200, B = 100$$

$$A = 212, B = 100$$

| T1      | T2       |  |
|---------|----------|--|
|         | A=1.06*A |  |
|         | B=1.06*B |  |
| A=A+100 |          |  |
| B=B-100 |          |  |
|         |          |  |

$$A = 206, B = 212$$

## Example (Serializability)

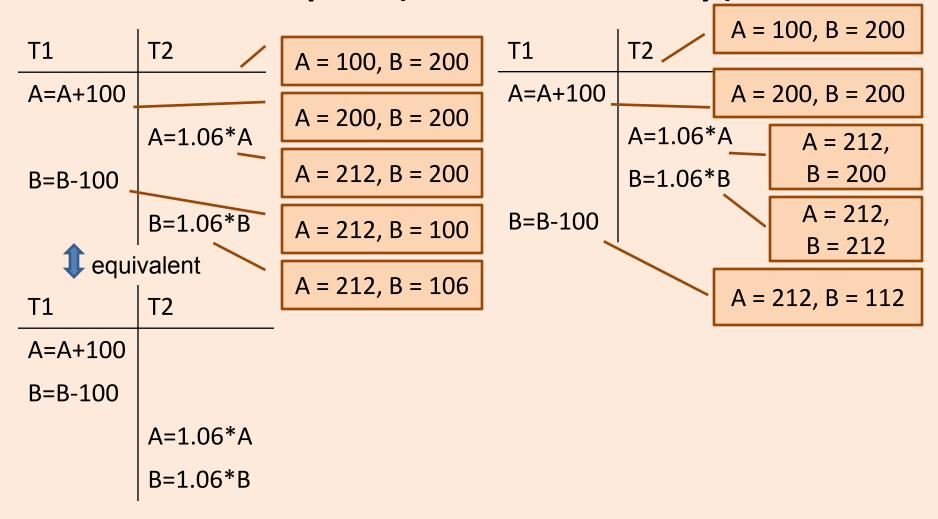

## **Scheduling Transactions**

- <u>Serial schedule:</u> Schedule that does not interleave the actions of different transactions.
- Equivalent schedules: For any database state, the effect (on the set of objects in the database) of executing the first schedule is identical to the effect of executing the second schedule.
- <u>Serializable schedule</u>: A schedule that is equivalent to some serial execution of the transactions.

(Note: If each transaction preserves consistency, every serializable schedule preserves consistency.)